## **Versionsverwaltung: Einführung in GIT**

[n/a: No match]

- [Ein erstes Repo](https://info-bw.de/faecher:informatik:oberstufe:git:erstes_repo:start)
- [Einfacher Workflow mit Zeitmaschine](https://info-bw.de/faecher:informatik:oberstufe:git:workflow:start)

From: <https://info-bw.de/>-

Permanent link: **<https://info-bw.de/faecher:informatik:oberstufe:git:start?rev=1578586054>**

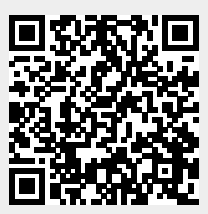

Last update: **09.01.2020 17:07**